## Cheatography

## Linux Commands Cheat Sheet by Tom [\(xinoehp\)](http://www.cheatography.com/xinoehp/) via [cheatography.com/124416/cs/23761/](http://www.cheatography.com/xinoehp/cheat-sheets/linux-commands)

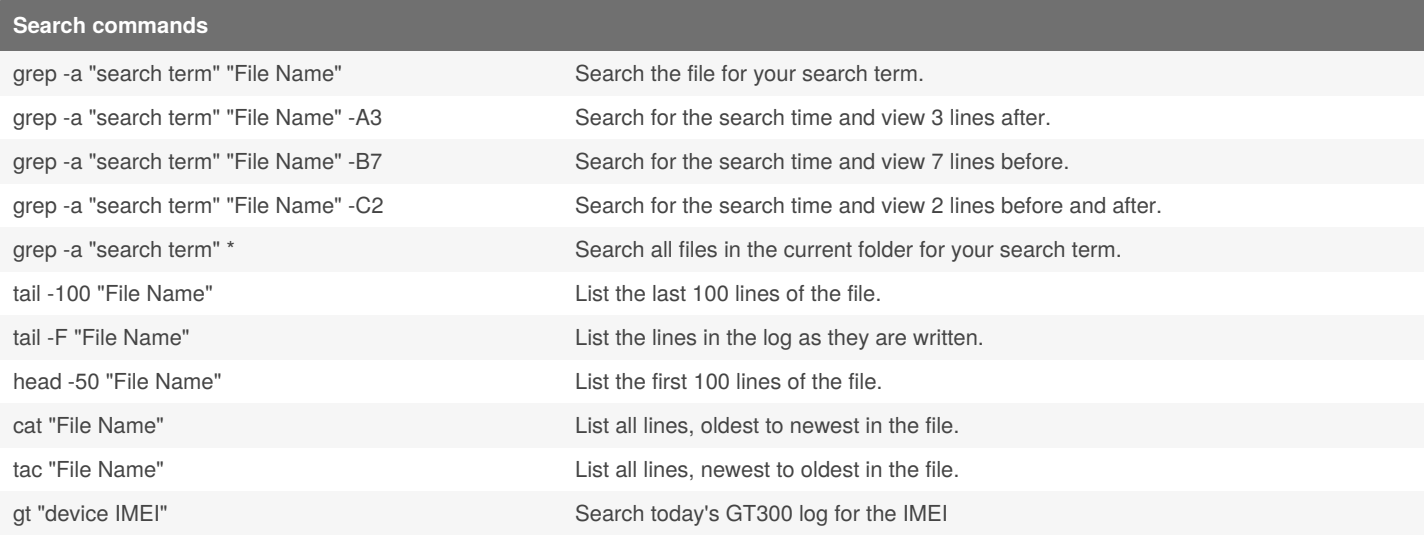

## **Navigation through folders**

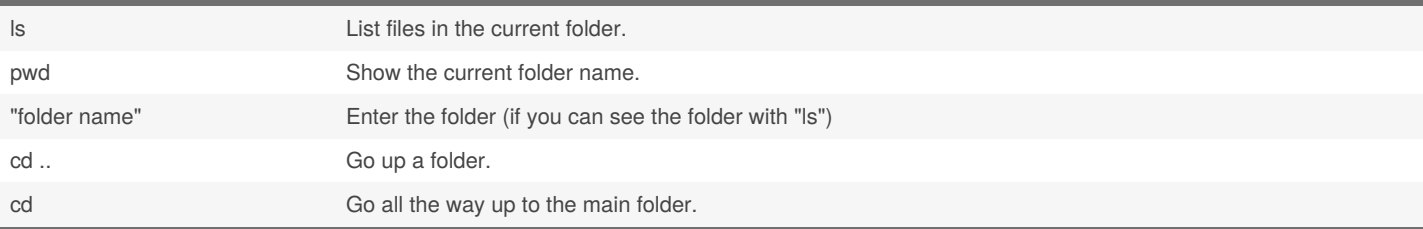

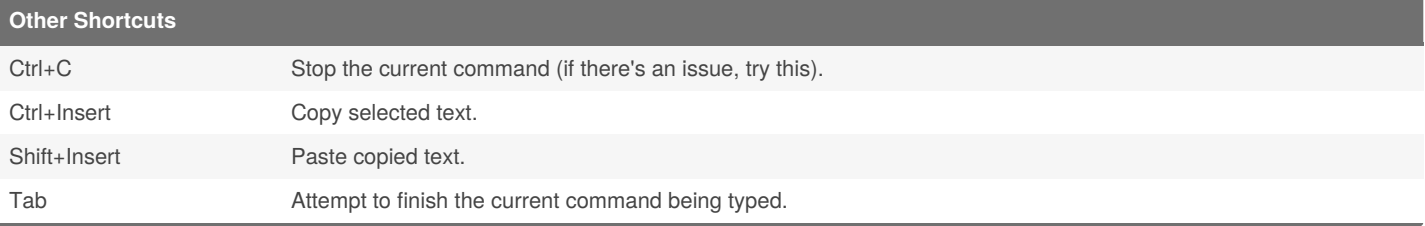

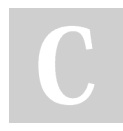

By **Tom** (xinoehp) [cheatography.com/xinoehp/](http://www.cheatography.com/xinoehp/) Published 17th July, 2020. Last updated 21st January, 2021. Page 1 of 1.

Sponsored by **ApolloPad.com** Everyone has a novel in them. Finish Yours! <https://apollopad.com>